# 18. Java Input/Output

```
User Input/Console Output, File Input and Output (I/O)
```
# User Input (half the truth)

```
public class Main {
 public static void main(String[] args) {
   Out.print("Number: ");
   int i = In.readInt();
   Out.print("Your number: " + i);
 }
}
It seems not much happens!
Number: spam
Your number: 0
```
### User Input (half the truth)

- e.g. reading a number: int i = In.readInt();
- Our class **In** provides various such methods.
- Some of those methods have to deal with wrong inputs: What happens with **readInt()** for the following input?

**"spam"**

User Input (the whole truth)

e.g. reading a number using the class **Scanner import java.util.Scanner; public class Main { public static void main(String[] args) { Out.print("Number: "); Scanner input = new Scanner(System.in); int i = input.nextInt(); Out.print("Your number: " + i); } }** What happens for the following input? **"spam"**

### User Input (the whole truth)

**Number: spam**

**Exception in thread "main" java.util.InputMismatchException at java.base/java.util.Scanner.throwFor(Scanner.java:939) at java.base/java.util.Scanner.next(Scanner.java:1594) at java.base/java.util.Scanner.nextInt(Scanner.java:2258) at java.base/java.util.Scanner.nextInt(Scanner.java:2212) at Main.main(Main.java:7) at TestRunner.main(TestRunner.java:330)** Oh, we come back to this in the next chapter...

### So: User Input/Console Output

Reading of input via the input stream System.in Writing of output via output stream **System.out**

### Console Output

- Until now, you knew: **Out.print("Hi")** oder **Out.println("Hi")**
- Without our **Out** class:

**System.out.print("The answer is: "); System.out.println(42); System.out.println("What was the question?!");**

This leads to the following output:

**The answer is: 42 What was the question?!**

## Reading/Writing Files (line by line)

- $\blacksquare$  Files can be read byte by byte using the class **java.io.FileReader**
- $\blacksquare$  To read entire lines, we use in addition a **java.io.BufferedReader**
- Files can be written byte by byte using the class **java.io.FileWriter**
- $\blacksquare$  To read entire lines, we use in addition a **java.io.BufferedWriter**

### Reading Files (line by line)

**import java.io.FileReader; import java.io.BufferedReader;**

```
public class Main {
 public static void main(String[] args) {
   FileReader fr = new FileReader("gedicht.txt");
   BufferedReader bufr = new BufferedReader(fr);
   String line;
   while ((line = bufr.readLine()) != null){
     System.out.println(line);
   }
 }
```
# Reading Files (line by line)

We get the following compilation error:

- **./Main.java:6: error: unreported exception FileNotFoundException; must be caught or declared to be thrown FileReader fr = new FileReader("gedicht.txt"); ^**
- **./Main.java:9: error: unreported exception IOException; must be caught or declared to be thrown while ((line = bufr.readLine()) != null){**

**^**

#### **2 errors**

It seems we need to understand more about the topic "Exceptions"

480

# 19. Errors and Exceptions

Errors, runtime-exceptions, checked-exceptions, exception handling, special case: resources

... therefore ...

**}**

# Errors and Exceptions in Java

Errors and exceptions interrupt the normal execution of the program abruptly and represent an *unplanned* event.

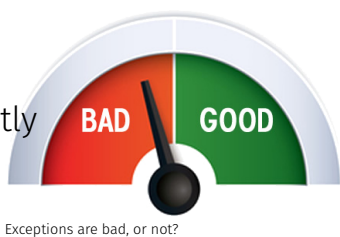

- $\blacksquare$  lava allows to catch such events and deal with it (as opposed to crashing the entire program)
- Unhandled errors and exceptions are passed up through the call stack.

### Errors

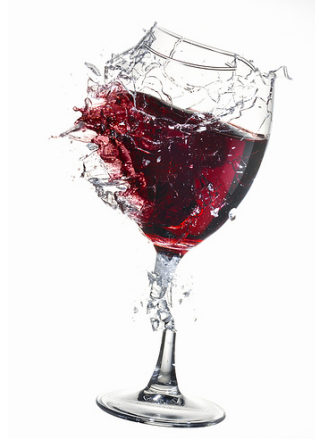

Errors happen in the virtual machine of Java and are not repairable.

#### Examples

- No more memory available
- Too high call stack ( $\rightarrow$  recursion)
- $\blacksquare$  Missing libraries
- $\blacksquare$  Bug in the virtual machine
- **Hardware error**

This glass is broken for good

Exceptions are triggered by the virtual machine or the program itself and can typically be handled in order to re-establish the normal situation

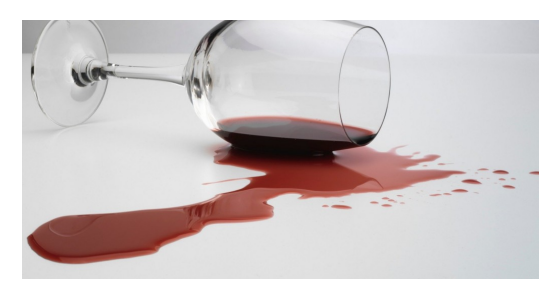

Clean-up and pour in a new glass

#### Examples

- De-reference **null**
- Division by zero
- Read/write errors (on files)
- $\blacksquare$  Errors in business logic

# Exception Types

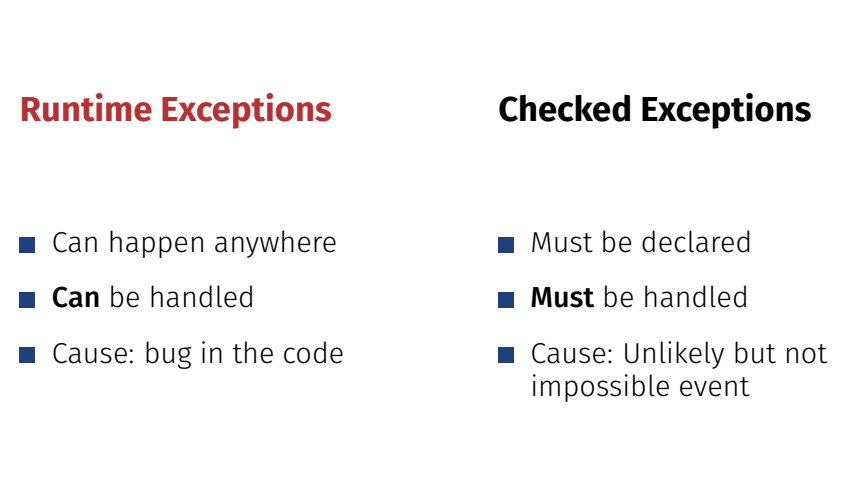

 $4.91$ 

## Example of a Runtime Exception

```
1 import java.util.Scanner;
  2 class ReadTest {
3 public static void main(String[] args){
         4 int i = readInt("Number");
5 }
6 private static int readInt(String prompt){
7 System.out.print(prompt + ": ");
8 Scanner input = new Scanner(System.in);
9 return input.nextInt();
10 }
11 }
```

```
Input: Number: asdf 488
```
# Exception gets Propagated through Call **Stack**

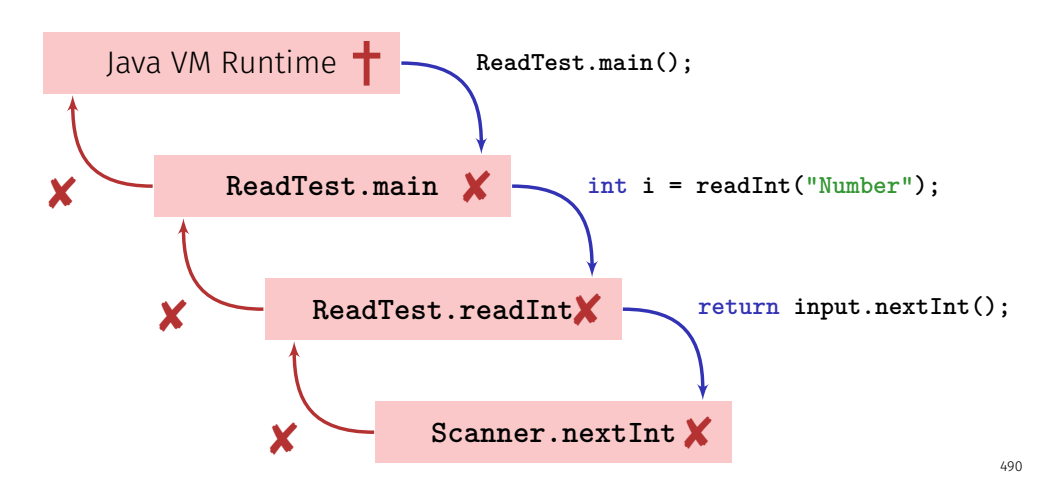

# Unhandled Errors and Exceptions

The program crashes and leaves behind a **stack trace**. In there, we can see the where the program got interrupted.

**Exception in thread "main" java.util.InputMismatchException [...]**

- **at java.util.Scanner.nextInt(Scanner.java:2076)**
- **at ReadTest.readInt(ReadTest.java:9)**
- **at ReadTest.main(ReadTest.java:4)**

⇒ Forensic investigation based on this information.

Unstanding Stack Traces

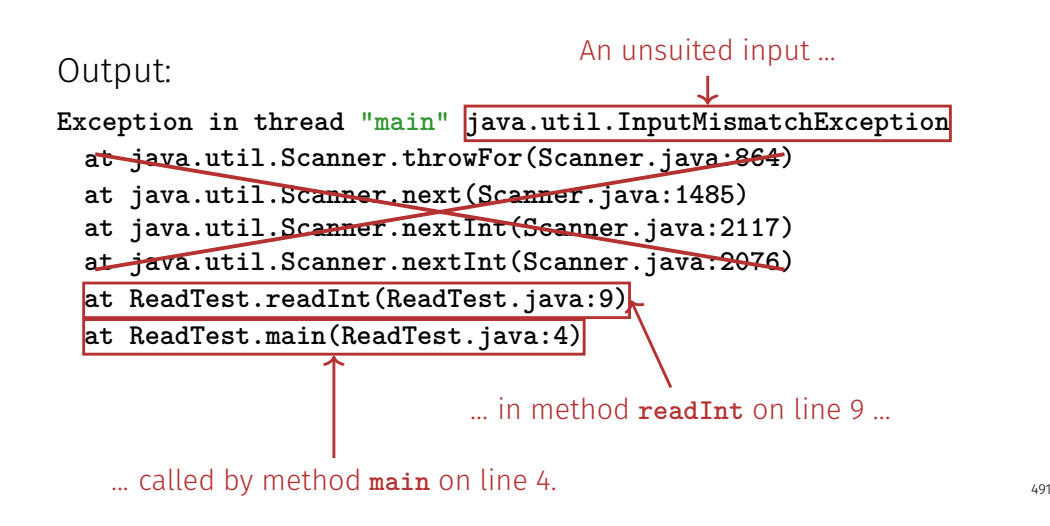

# Unstanding Stack Traces

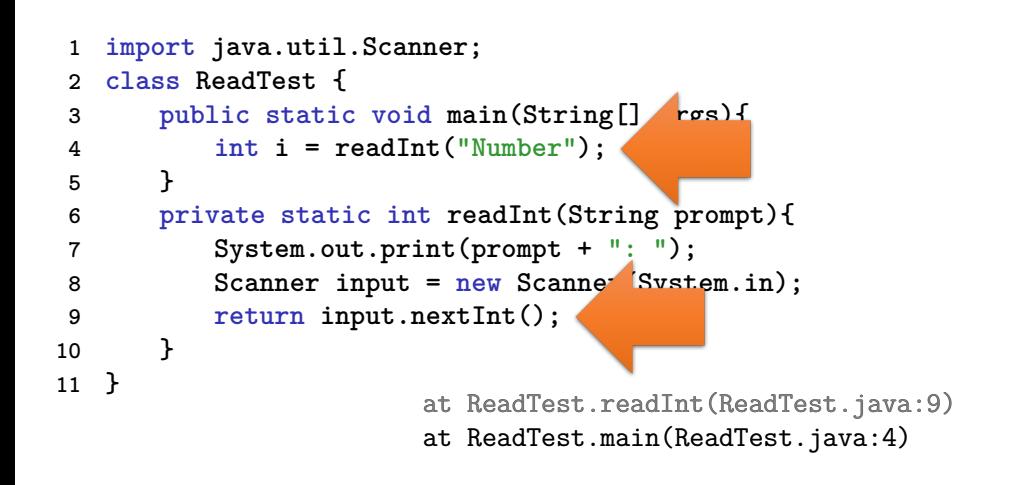

# Runtime Exception: Bug in the Code?!

Where is the bug?

 $492$ 

494

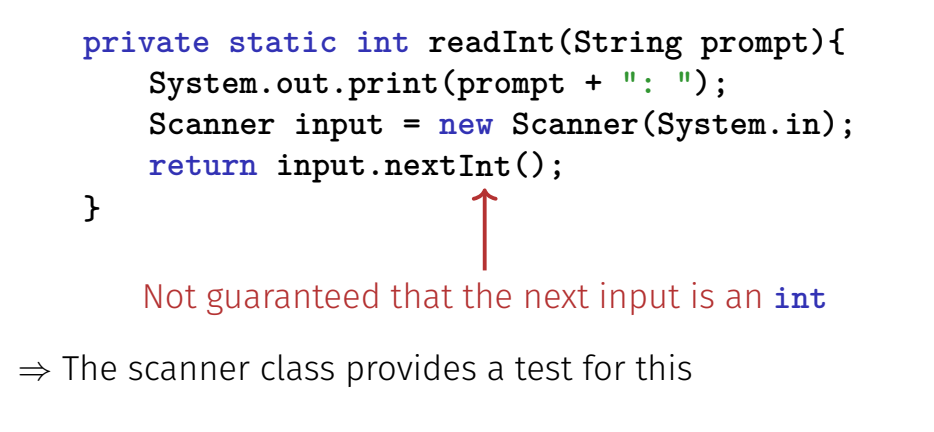

# Runtime Exception: Bug Fix!

Check first!

```
private static int readInt(String prompt){
   System.out.print(prompt + ": ");
   Scanner input = new Scanner(System.in);
   if (input.hasNextInt()){
       return input.nextInt();
   } else {
       return 0; // or do something else ...?!
   }
}
```
### First Finding: often no Exceptional Situation

Often, those "exceptional" cases aren't that unusual, but pretty foreseeable. In those cases no exceptions should be used!

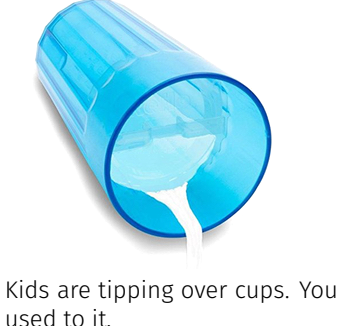

#### Examples

- Wrong credentials when logging in
- $\blacksquare$  Empty required fields in forms
- Unavailable internet resources

Kids are tipping over cups. You get **Timeouts** 

# Second Finding: Avoid Exceptions

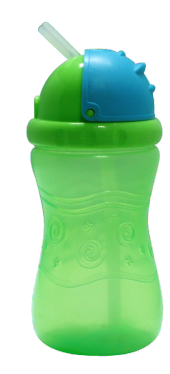

Instead of letting a runtime exception happen, actively prevent such a situation to arise.

#### Examples

- Check user inputs early
- Use optional types
- **Predict timeout situations**
- Problem solved.
- $\blacksquare$  Plan B for unavailable resources

# Exception Types

### **Runtime Exceptions**

- Can happen anywhere
- **Can** be handled
- Cause: bug in the code

#### **Checked Exceptions**

- **Must be declared**
- **Must** be handled
- Cause: Unlikely but not impossible event

 $4.96$ 

# Example of a Checked Exception

```
private static String[] readFile(String filename){
   FileReader fr = new FileReader(filename);
   BufferedReader bufr = new BufferedReader(fr);
   ...
   line = bufr.readLine();
   ...
}
```
 $\hat{\phantom{1}}$ 

### Compiler Error:

- ./Root/Main.java:9: error: unreported exception FileNotFoundException; must be cau Throws: FileReader fr = new FileReader(filename);
- $\hat{ }$ ./Root/Main.java:11: error: unreported exception IOException; must be caught or dended the readAllLines(java.nio.file.Path, java.nio.charset.Charset) String line = bufr.readLine();

# Quick Look into Javadoc

#### readLine

public String readLine() throws IOException

Reads a line of text. A line is considered to be terminated by any one of a line feed ('\n'), a carriage return ('\r'), or a carriage return followed immediately by a linefeed.

#### **Returns:**

A String containing the contents of the line, not including any line-termination characters, or null if the end of the stream has been reached

IOException - If an I/O error occurs

#### **See Also:**

 $4.07$ 

### Why use Checked Exceptions?

The following situations justify checked exception:

Fault is **unprobable but not impossibe**  $-$  and can be fixed by taking suitable measures at runtime.

The caller of a method with a declared checked exception is forced to deal with it – catch it or pass it up.

# Handling Exceptions

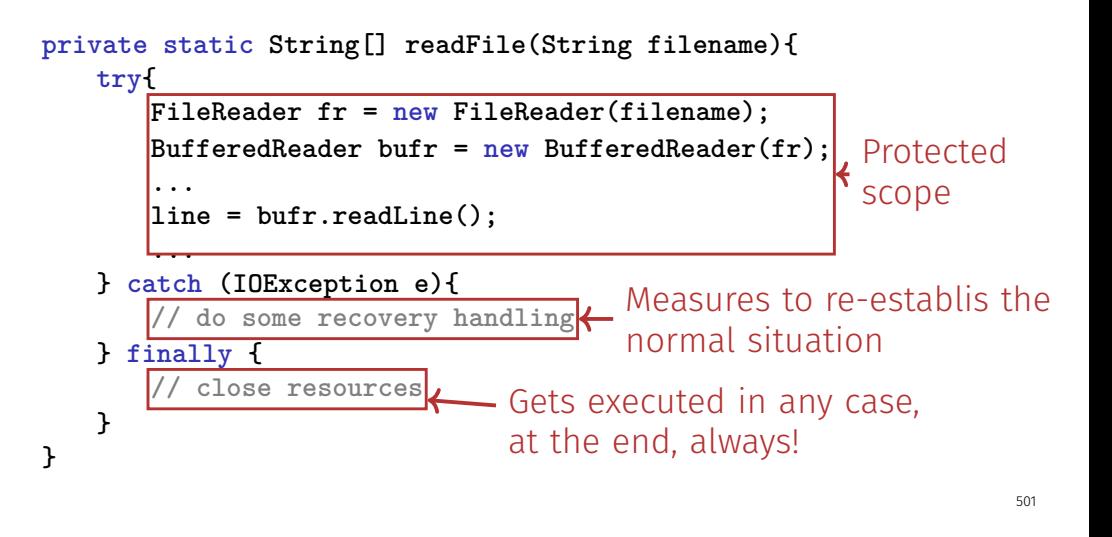

# Handling Exceptions: Stop Propagation!

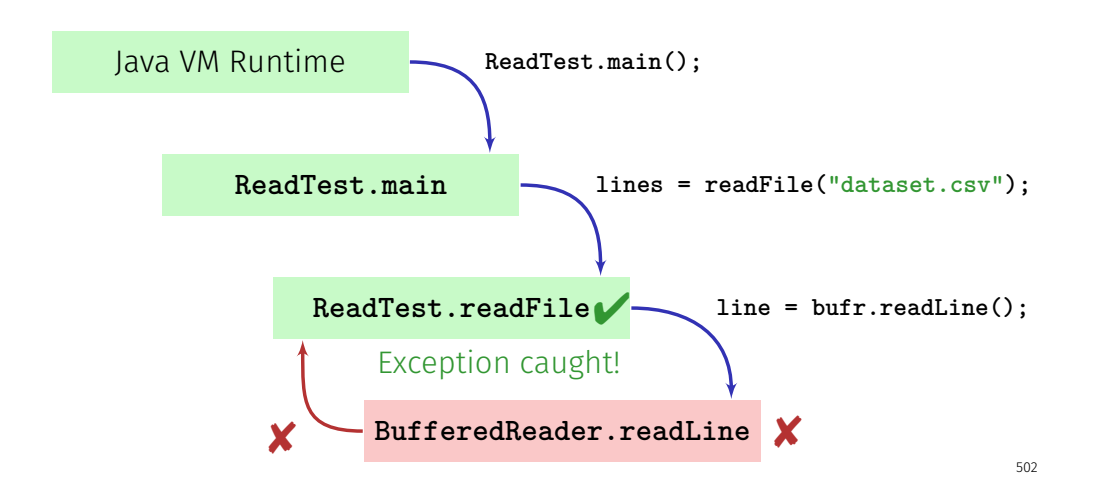

# Finally: Closing Resources

In Java, **resources** must be closed after use at all costs. Otherwise, memory won't get freed. Resources:

Files

- **Data streams**
- UI elements
- $\blacksquare$  . . .

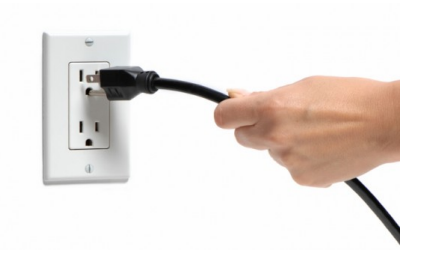

# Try-With-Resources Statement

Specific syntax to close resources **automatically**:

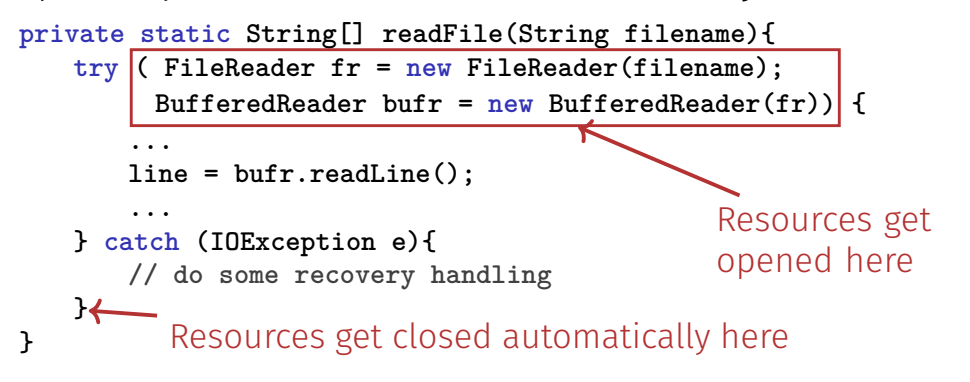